# Citation Guide: MLA 8<sup>th</sup> Edition

This is a brief overview of the Modern Language Association (MLA) citation style, 8<sup>th</sup> edition. In academic writing, when you borrow the words, facts, or ideas of others, you must "cite," or give credit to, those outside sources.

Cite your sources every time you are:

- -- quoting (enclosing someone's exact words in quotation marks)
- -- paraphrasing (putting the words/facts/ideas of others into your own words and sentence structure)
- -- summarizing (using your own words to write a concise overview of an outside source's main points).

### **Contents:**

- p. 1: Why, When, and Where to Cite / MLA Citation Core Elements
- p. 2: Citation Examples for the Works Cited page
- pp. 3-4 In-Text Citations and Examples
- pp. 5: How to Format Your Paper
- pp. 6: Sample MLA-style Paper and Works Cited page; MLA help

## **Cite Your Sources in Two Places:**

Con the Works Cited page, where you give complete citations. This is on a separate page after your essay.

In the **body of your paper**, where you place brief **in-text citations** (see pp. 3-4 of this guide).

### Core Elements for an MLA Citation (for citations on the Works Cited page):

Aim to locate all 9 core elements. Use punctuation mark shown after each element. If an element is not provided, skip it.

| 1. | Author.             | Last name, first name, middle initial. For multiple authors or no author, see p. 2 of this guide.                                                                                                    |  |  |
|----|---------------------|----------------------------------------------------------------------------------------------------|--|--|
| 2. | Title of Source.    | Italicize titles of stand-alone sources (books, websites, magazines, journals, newspapers, etc.). Put title in quotation marks if source is part of a larger work (chapters, short stories, a web page, articles, etc.).                                                                                                    |  |  |
| 3. | Title of Container, | <ul> <li>When a source is "nested" in a larger whole, the larger whole is the "container." A source may have two containers: an article found in a journal (container 1) that is housed in a database (container 2). In this case, add elements 1-9 to your citation for the smaller 1<sup>st</sup> container, followed by elements 3-9 for the larger 2<sup>nd</sup> container. If a source has even more containers, continue to add elements 3-9 to your citation to account for each additional container. A printed book does not have a container—it is self-container</li> </ul> |  |  |
| 4. | Other Contributors, | Precede contributor's name with "by." Examples: edited by, translated by, illustrated by                                                                                                    |  |  |
| 5. | Version,            | A specific version or edition of a source, e.g., <b>unabridged</b> or <b>abridged version</b> 8 <sup>th</sup> ed. expanded ed.                                                                                                    |  |  |
| 6. | Number,             | If source is part of a numbered sequence, e.g., vol. 1, no. 4 vols. 1-2 season 2, episode 1                                                                                                    |  |  |
| 7. | Publisher,          | Organization responsible for creating the source. For university publishers, abbreviate University as U and Press as P. Omit business abbreviations such as corp. and co. <b>Omit</b> publisher for journals, magazines and newspapers and for websites with titles that are essentially the same as the publisher's name.                                                                                                    |  |  |
| 8. | Publication Date,   | Spell out May, June, & July; abbreviate September as Sept.; abbreviate all other months to three letters, e.g., <b>2 Feb. 2019</b> NovDec. 2018 2007. Date of Access is optional, but include it as last element of citation if no publication date is given. Ask your professor!                                                                                                    |  |  |
| 9. | Location.           | The location of a source, e.g., page numbers of an article, a DOI (digital object identifier) for an article, or a URL of a website. Page numbers format: <b>p. 27 pp. 45-56</b> . Unless your instructor says otherwise, when possible cite a DOI (preceded by <i>doi</i> ) instead of a LIBL. If using a LIBL omit the <b>bttp://</b> and <b>bttps://</b>                                                                                                    |  |  |

## Example – MLA Citation for Works Cited page – An Article or Page on a Website

| Author<br>Byron, Ellen. "Families Fin                                                  | Title of Source<br>↓<br>d Ways to Help from Home | Title of Container | Publication<br>Date<br>, 16 Apr. 2020, | Location |  |
|----------------------------------------------------------------------------------------|--------------------------------------------------|--------------------|----------------------------------------|----------|--|
| www.wsj.com/articles/families-find-ways-to-help-from-home-during-pandemic-11587066556. |                                                  |                    |                                        |          |  |

**BASIC RULE:** Always follow your instructor's guidelines.

## Examples—MLA Citations for the Works Cited Page

Citations should be double-spaced (examples below are not). All lines of a citation after the first line are indented 1/2 inch (0.5") from the left margin.

Print Book, One Author (see note below for multiple or no authors) Westover, Tara. *Educated: A Memoir*. Random House, 2018.

For multiple authors or no author (any source) For Two Authors: Kitchell, Susan, and Charles S. Mayer For Three or More Authors: Burdick, Anne, et al. (List first author, then add "et al.") For No Author: Begin citation with title of source.

An Entry or Article in a Print Encyclopedia, Reference Book, or Dictionary

"Earthling." Webster's Ninth New Collegiate Dictionary, 9th ed., Merriam-Webster, 1998, p.392.

## A Print Work in an Edited Collection or Anthology (e.g., an essay, chapter, poem or short story)

Copeland, Edward. "Money." The Cambridge Companion to Jane Austen, edited by Copeland and Juliet McMaster,

Cambridge UP, 1997, pp. 131-48.

### E-Book Found in an MCC Library Database (Two Authors)

Donahue, Tim, and Jim Patterson. Theater Careers: A Realistic Guide. U of South Carolina P, 2012, EBSCOhost,

search.ebs cohost.com/login.aspx?direct=true&db=nlebk&AN=613071&site=ehost-live.

### Article Found in an MCC Library Database (Has DOI - "digital object identifier")

Chun, Elaine W. "How to Drop a Name: Hybridity, Purity, and the K-Pop Fan." Language in Society, vol. 46, no. 1,

2017, pp. 57-76. ProQuest, doi:10.1017/S0047404516000828.

Article Found in an MCC Library Database (no DOI but has a URL) Note: When including a URL, omit http:// and https:// Newbould, Brian. "On Mozart 3: When Space Is Music." *Musical Times*, vol. 160, no. 1949, Winter 2019, pp. 25-

36. *EBSCOhost*, search.ebscohost.com/login.aspx?direct=true&db=f5h&AN=140208278&site=ehost-live.

Article or Page on a Website (No Author) Note: If a source has no author, begin citation with title of source.

"Exercising During Covid-19 Pandemic: You Have Options." Scripps.org, Scripps Health, 10 Apr. 2020,

www.scripps.org/news\_items/6936-exercising-during-covid-19-pandemic-you-have-options.

### Article or Page on a Website (Government agency)

United States, Environmental Protection Agency. "Snow and Ice." United States Environmental Protection Agency,

6 Nov. 2018, www.epa.gov/natural-disasters/snow-and-ice.

### Photograph from a Website

Nowitz, Richard. Stonehenge. National Geographic, www.nationalgeographic.com/archaeology-and-

history/archaeology/stonehenge/. Photograph. Accessed 21 Feb. 2019.

### Online Video (such as YouTube, TED Talk, etc.)

Cain, Susan. "Susan Cain: The Power of Introverts." TED: Ideas Worth Spreading, Feb. 2012,

www.ted.com/talks/susan\_cain\_the\_power\_of\_introverts?language=en.

See pages 1, 3, & 6 for more Works Cited citations

# Elements of an MLA Citation Elements are in order of placement in citation. If an element is not Element is not Element is not

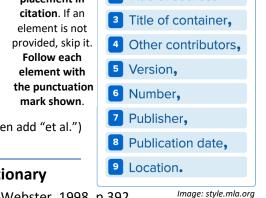

# In-Text Citations: Information and Examples

In-text citations are brief acknowledgments of your sources that you place within the text of your paper wherever you borrow others' words, facts or ideas. Use in-text citations when you are **quoting** (enclosing someone's exact words in quotation marks); **paraphrasing** (putting the ideas of others into your own words and recreating the sentence structure of the original source); or **summarizing** a source. MLA in-text citations usually contain the author's name and the source's page number (see exceptions <u>underlined</u> below).

Each short in-text citation should have the same first word as its longer corresponding citation on the Works Cited list, which is on a separate page after the last page of your essay. This system provides your readers with a link to your complete citation information. See pp. 1-2 of this guide for information about citations for the Works Cited list.

## **MLA In-Text Citation Basics:**

- The author's name may appear in the sentence itself or, alternatively, in parentheses following the quotation, paraphrase or summary. Within the parentheses, the author's last name goes before the page number.
   Example: (Shakespeare 58).
- <u>If no author is provided</u>, use a shortened version of the title of the source within the parentheses **or**, alternatively, the complete title of the source within the text of your paper. The first word of the *shortened title* must be the same as the first main word (not *A*, *An*, or *The*) of the source's *complete* title in the Works Cited list. *For shortened titles*, use the first or first few words of the complete title, ignoring the words *A*, *An*, *The*.
- Page numbers are placed in the parentheses, not within a sentence. <u>If page numbers are not provided</u>, as often occurs with web sources, do not include them. PDF articles may have page numbers, so use them if available.

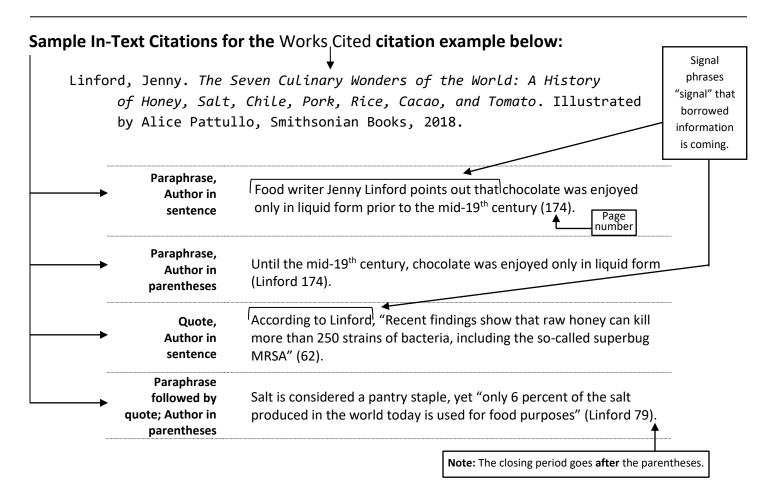

 $-\,$  More in-text citation examples on page 4 --

In-Text Citation Examples: (continued)

| Paraphrase,<br>No author      | Fathers participating in a weekly program of reading to their children said<br>that the activity improved their parenting skills ("Engaging Fathers" 27).<br>Title of source                                     |
|-------------------------------|----------------------------------------------------------------------------------------------------|
| Paraphrase,<br>No page number | One study found that reading to young children benefits not only their language skills, but also their psychological growth (Klass).                                                                             |
| Paraphrase,<br>two authors    | Researchers assert that marketing campaigns for e-cigarettes and other electronic nicotine devices should not be something that youths regularly see in the world around them or online (Kamat and Van Dyke 75). |
| Quote,<br>indirect<br>source  | With her art, Carrie Mae Weems addresses social change and what she <b>Examp</b> refers to as the " <i>ism</i> brothers" – racism, sexism and classism (qtd. in Watts 55-56).                                    |

### **In-text Citation for an Indirect Source**

A source that paraphrases or quotes another source is called an indirect source. **Example**: an article by Linda S. Watts includes a quote by Carrie Mae Weems, and you would like to use the Weems quote in your paper. When possible, the best practice is to find and cite the original source of the quote (the source containing the quote by Weems). But if the original source can't be located, cite the source that you are looking at (the article by Watts).

### To cite Weems within the text of your paper:

- 1. Name the original source of the information—Weems—in the text of your paper immediately before you quote or paraphrase the source.
- Cite the indirect source, Watts, in the parenthetical citation following Weems' words.
   Example: (qtd. in Watts 55-56).
- 3. Be sure to cite Watts in the Works Cited list at the end of your paper (but not Weems).

## **Block Quotes (for Long Quotations)**

If a quote runs more than four lines of your text (or more than three lines for verse/poetry): Block the quote off from the rest of the text by indenting the entire quote  $\frac{1}{2}$  inch (one tab) from the left margin. The introductory phrase you place before your long quotation usually ends with a colon. Do not enclose the block quote in quotation marks. See below:

## **Block Quote Example:**

| Nick                        | describes his impression of Gatsby at their first meeting: $\blacktriangleleft$                                   | Phrase introducing quote |  |  |
|-----------------------------|----------------------------------------------------------------------------------------------------|--------------------------|--|--|
|                             | He smiled understandingly-much more than understandingly. It was o                                                | ne of                    |  |  |
|                             | those rare smiles with a quality of eternal reassurance in it, that you may                                       |                          |  |  |
| Quote                       | ]                                                                                                    |                          |  |  |
|                             | world for an instant, then concentrated on you with an irresistible prejud                                        |                          |  |  |
| your favor. (Fitzgerald 48) |                                                                                                    |                          |  |  |
|                             | Note: For block quotes, the closing period goes <i>before</i> the parentheses (not after, as in a regular quote). |                          |  |  |

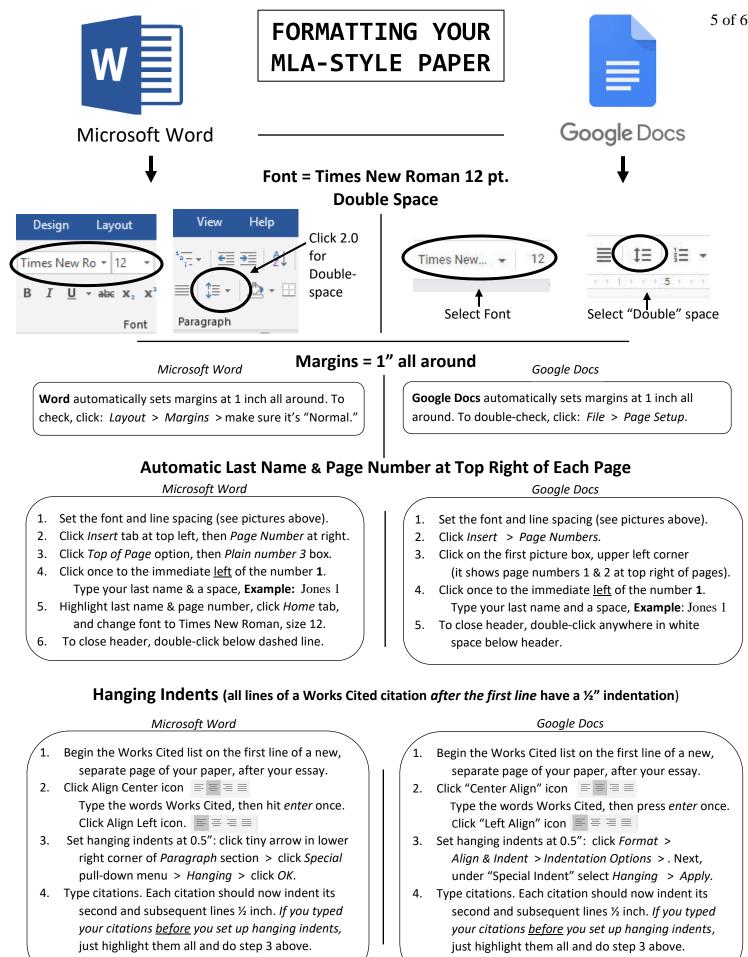

5.

Alphabetize citations by first main word of citation.

5.

### Page design adapted from American River College Library

Alphabetize citations by first main word of citation.

#### Jones 1

# SAMPLE MLA-STYLE PAPER

Anna Jones

**Professor Williams** 

English 101

In Word: Click Insert > Page Number > Top of Page > *Plain #3* > Click once at <u>left</u> of **1**. Type your last name and add a space. Click below header line to close header.

|                        | English 101                                                                                             |                                                 |                              |                    |                     |
|------------------------|----------------------------------------------------------------------------------------------------|-------------------------------------------------|------------------------------|--------------------|---------------------|
|                        | 19 Oct. 2019                                                                                            |                                                 | Title of Your Essay          |                    | Times<br>New        |
|                        |                                                                                                    | We Should Read Online Reviews wit               | h a Critical Eye             |                    | Roman<br>12 pt.     |
|                        | In today's                                                                                              | digital age, consumers seeking advice before    | a purchase can simply go o   | online and         | font                |
|                        | click "Reviews." A                                                                                      | According to a 2016 study, that's what 82 perc  | cent of U.S. adults do, with | 65 percent         | Double-<br>spaced   |
|                        | of regular review r                                                                                     | readers judging online reviews as "generally a  | ccurate" (Smith and Ander    | rson). Other       | 1-inch<br>margins   |
|                        | reports detail pract                                                                                    | tices of third-party "marketers" paying people  | for positive reviews (Bots   | man 146-147).      | all sides           |
|                        | Although online re                                                                                      | eviews are convenient and often beneficial, the | e risks of deception can't b | e ignored.         | In-text<br>citation |
|                        | Positive or r                                                                                           | negative, biased reviews are rampant. TripAd    | visor reported last month th | nat it rejected    | with page           |
|                        | 1.4 million of its 66 million online reviews in 2018 because they were fraudulent ("2019 TripAdvisor"). |                                                 |                              |                    |                     |
|                        | Research shows that negative reviews most strongly affect shoppers' buying practices (Beaton). Buyers   |                                                 |                              |                    |                     |
|                        |                                                                                                    | Pretend this is the Works Cited page (a separat | e page after your essay)     |                    |                     |
|                        |                                                                                                    |                                                 |                              | Jones 4            |                     |
| Alphabetiz             | ze by first main word                                                                                   | Works Cited                                     |                              |                    |                     |
| 1/2"                   | Beaton, Caroline. "                                                                                     | "Why You Can't Really Trust Negative Onlin      | e Reviews." The New York     | t Times, 13        |                     |
| hanging<br>indent      | June 2018.                                                                                              | . www.nytimes.com/2018/06/13/smarter-livin      | g/trust-negative-product-re  | eviews.html.       |                     |
| (see p. 5<br>for help) | Botsman, Rachel. Who Can You Trust?: How Technology Brought Us Together and Why It Might Drive          |                                                 |                              |                    |                     |
|                        | Us Apart. Public Affairs / Hachette Book Group, 2017.                                                   |                                                 |                              |                    |                     |
|                        | Smith, Aaron, and Monica Anderson. "Online Reviews." Pew Research Center, 19 Dec. 2016,                 |                                                 |                              |                    |                     |
|                        | www.pewi                                                                                                | internet.org/2016//12/19/online-reviews/.       |                              | author is given, l | _                   |
|                        | "2019 TripAdvisor Review Transparency Report." <i>TripAdvisor.com</i> , Sept. 2019,                     |                                                 |                              |                    |                     |
|                        | www.tripadvisor.com/TripAdvisorInsights/wpcontent/uploads/2019/09/2147_PR_Content_                      |                                                 |                              |                    |                     |
|                        | Transparer                                                                                              | ncy_Report_6SEP19_US.pdf                        |                              |                    |                     |
| Need                   |                                                                                                    |                                                 | ALA Handhaak Oth ad (availe  | able in MCC libr   | arias               |

| Need More Help?                      | Ask-a-Librarian:          | MLA Handbook, 8th ed. (available in MCC libraries)    |
|--------------------------------------|---------------------------|-------------------------------------------------------|
| MCC-Blue River Library               | https://mcckc.edu/library | MLA Style Center https://style.mla.org                |
| https://mcckc.edu/library/blue-river | Text: 816-920-0275        | Purdue University's OWL (Online Writing Lab):         |
| 816-604-6642                         | 9-8 M-Th, 9-4 Fri         | See "MLA Guide" at https://owl.english.purdue.edu/owl |